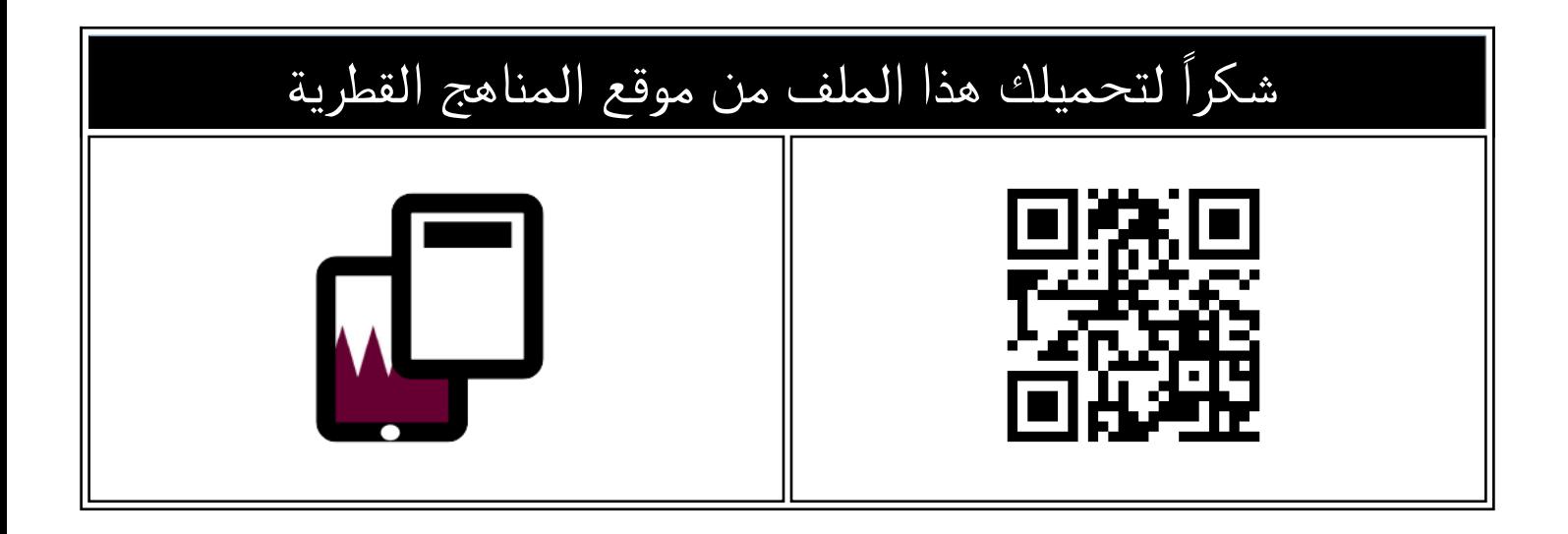

## اختبار الوحدة الاولى انا استخدم الحاسوب

[موقع المناهج](https://almanahj.com) ⇔ [المناهج القطرية](https://almanahj.com/qa) ← [المستوى الثاني](https://almanahj.com/qa/2) ← [علوم الحاسب](https://almanahj.com/qa/2computer) ← [الفصل الأول](https://almanahj.com/qa/2computer1) ← [الملف](https://almanahj.com/qa/id=)

تاريخ نشر الملف على موقع المناهج: 2023-10-08 11:41:07

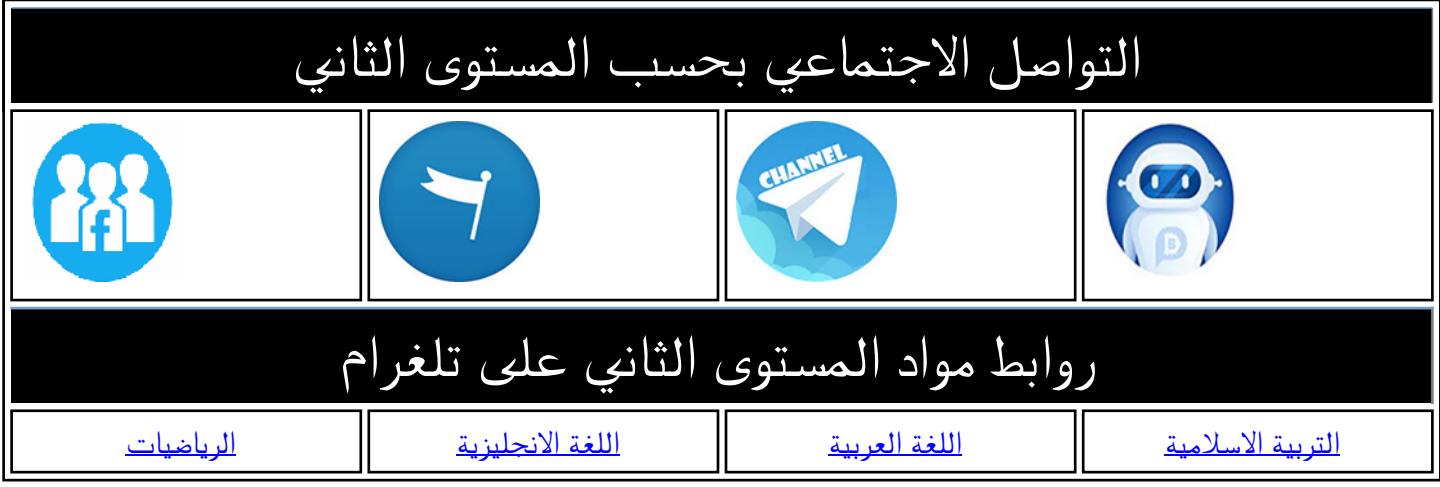

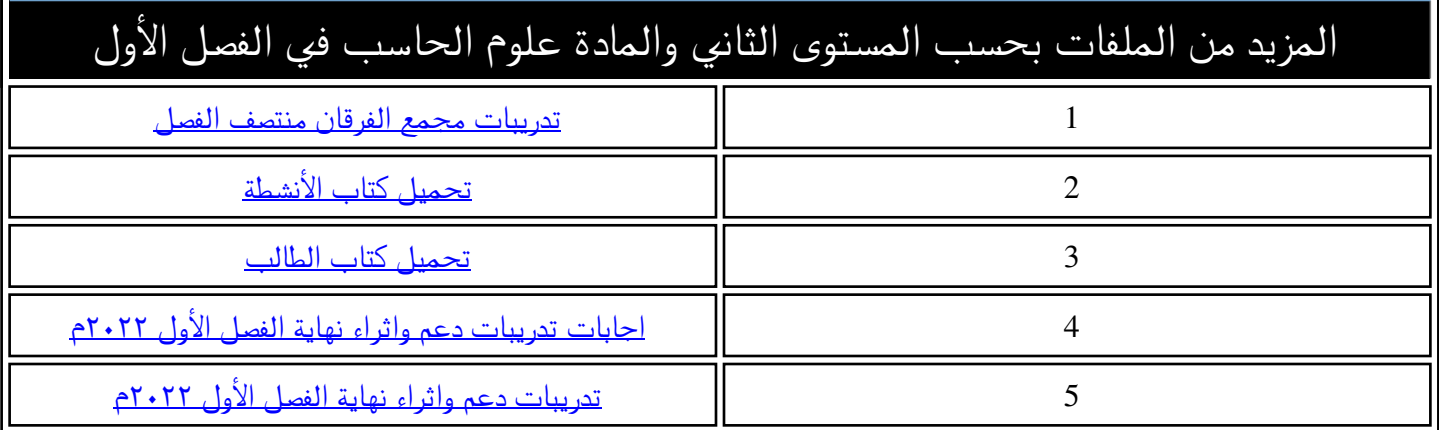

مجمع الأندلس التعليما **Andalus Educational Complex** مدرسة الأنــدلس الخــاصة للبنــات روضة ـ ابتدائي ـ إعدادي ـ ثانوي

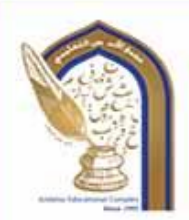

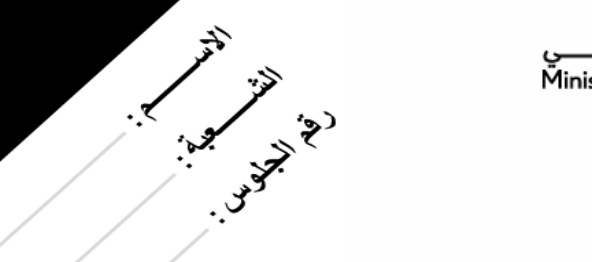

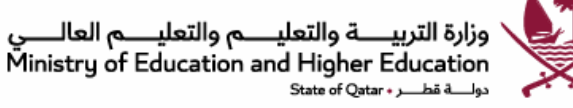

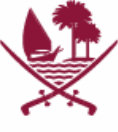

ا**ختبار الوحدة رقم (1)** 

**)أنا أستخدم الحاسوب (**

**الهدف منه: رفع التحصيل األكاديمي لمادة الوحدة األولى** 

**المادة: الحوسبة وتكنولوجيا المعلومات**

**المستوى: الثاني االبتدائي**

**العام الدراسي: 2023-2022**

**درجة االختبار 20**

رؤية المدرسة؛ ثعلم عصر به ملهم يهوية وطنية وقيم إسلامية ثحت إشراف وزارة الثربية والثعليم والثعليم العالب

@alandalus.sec.girls @education.qa @ www.alandalus.qa @ 44011222 **OnDBS** andalusqr 图 92119

مجمع الأندلس التعليمي Al Andalus Educational Complex<br>مدرسة الأنــدلس الخــاصة للبنــات<br>روضة ــ ابتدائي ــ إعدادي ــ ثانوي

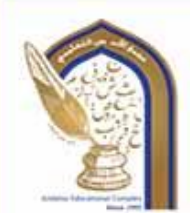

<u>السوّال الأولّ: الأسئلة الموضوعية: (20 درجات)</u><br>اختاري الإجابة الصحيحة<u>:</u>

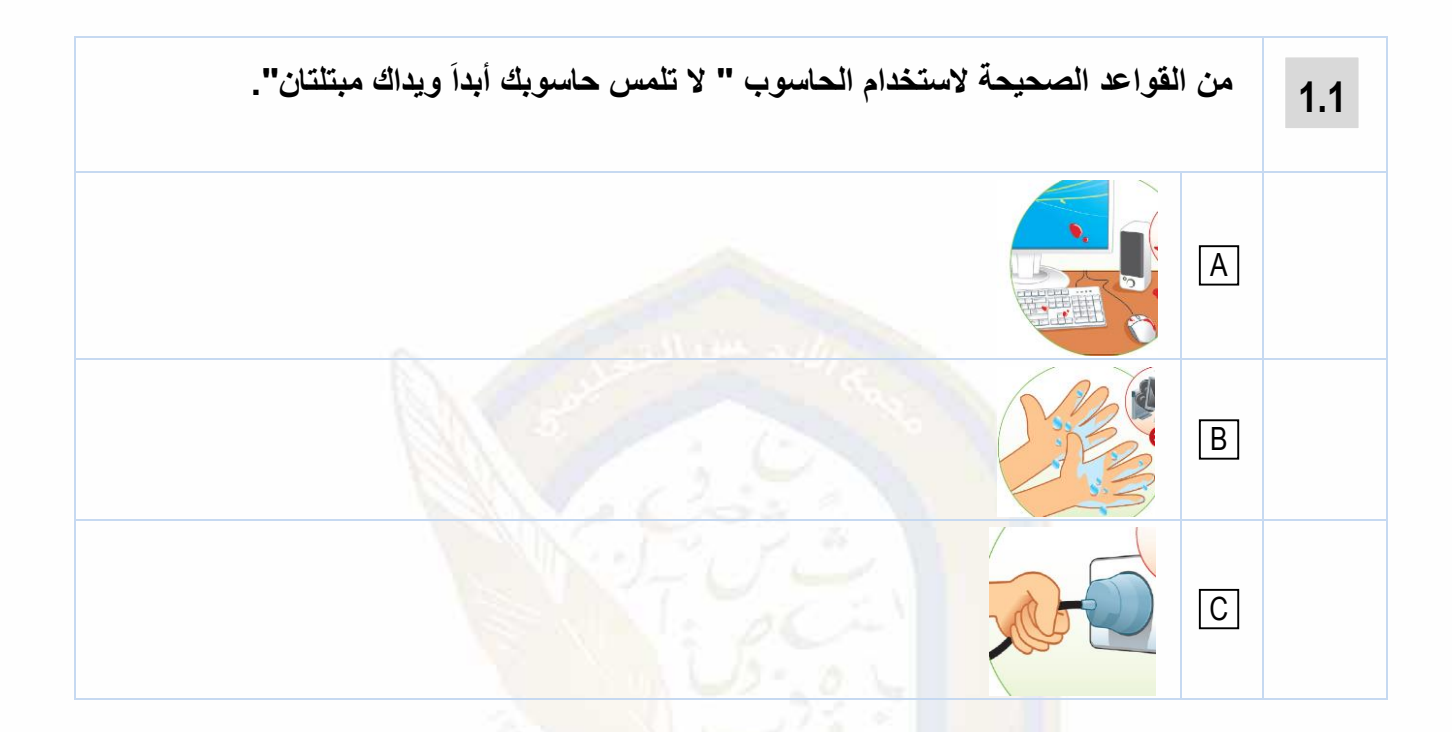

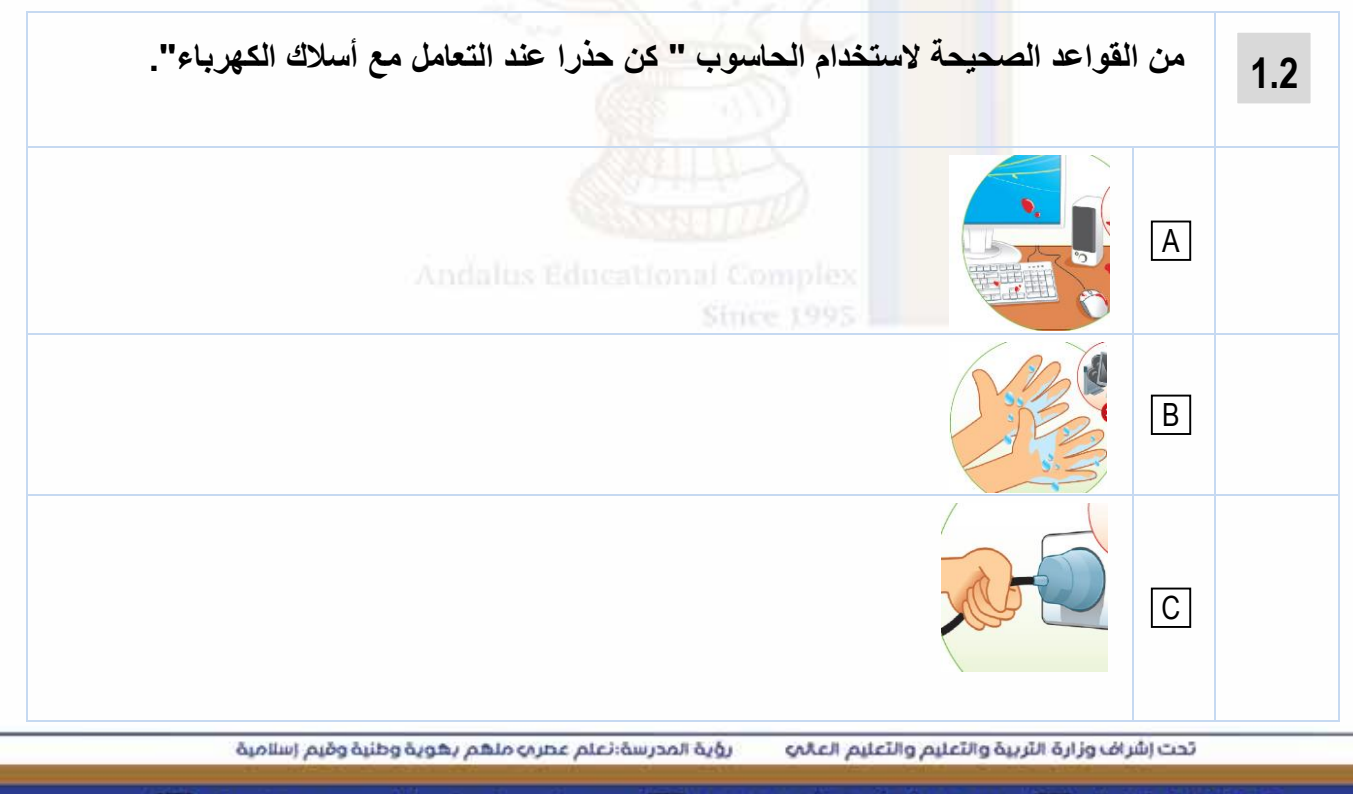

@alandalus.sec.girls @education.qa @ www.alandalus.qa @ 44011222 **OHOHS** andalusqr 图 92119

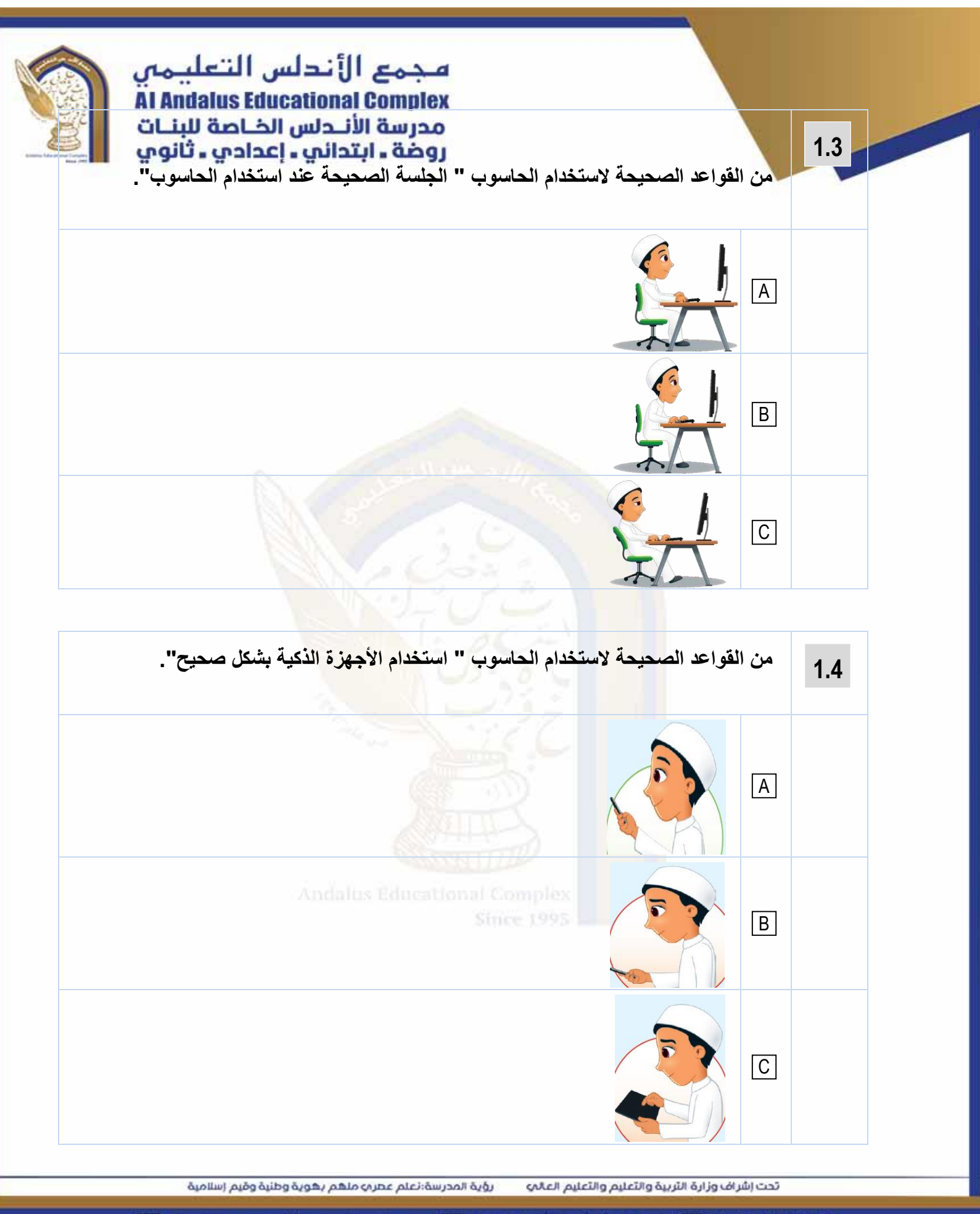

@alandalus.sec.girls @education.qa @ www.alandalus.qa @ 44011222 **© 1008** and alusqr 2 92119

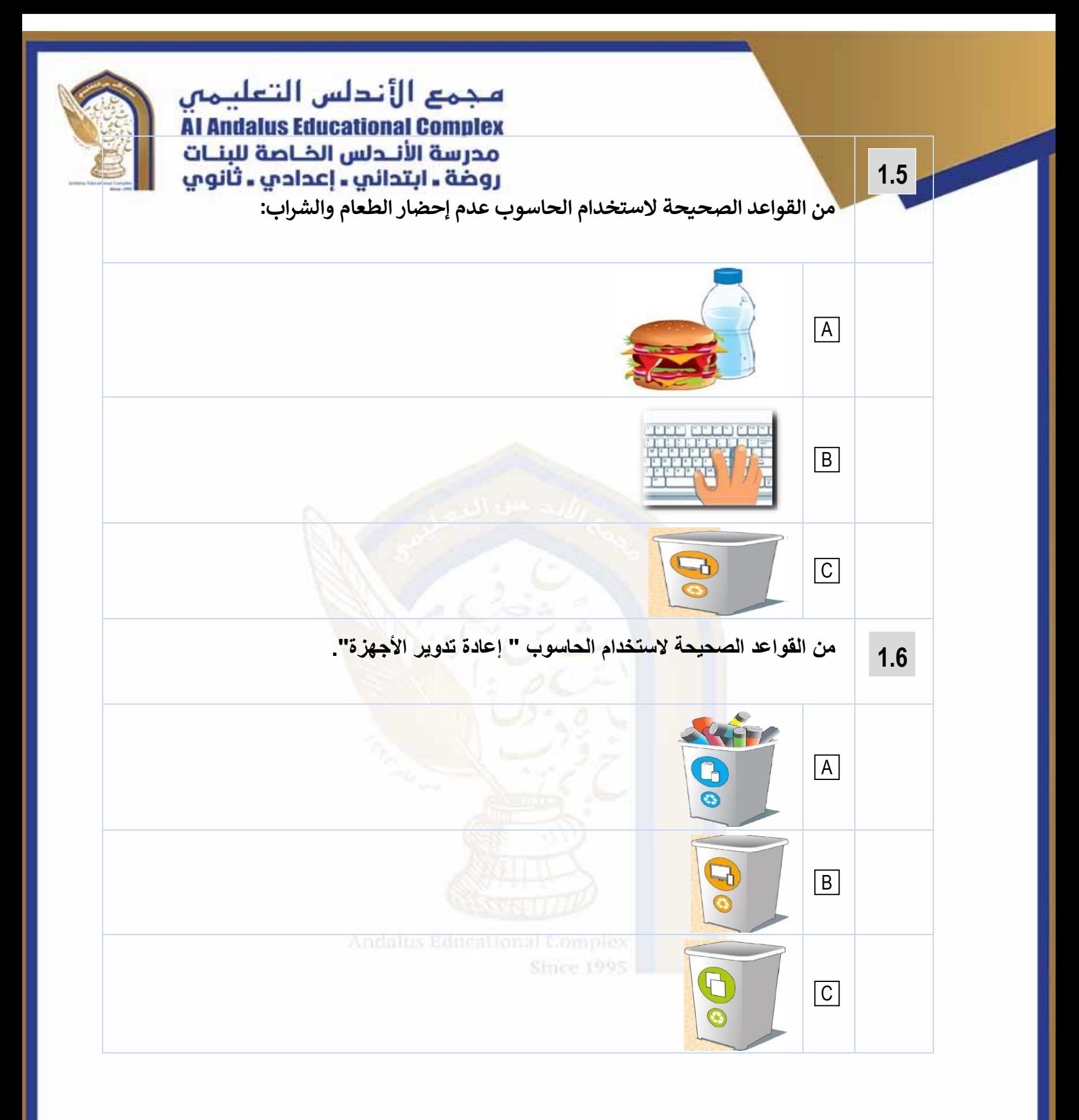

رؤية المدرسة؛ تعلم عصر به ملهم بهوية وطنية وقيم إسلامية تحت إشراف وزارة الثربية والثعليم والثعليم العالب

@alandalus.sec.girls @education.qa @ www.alandalus.qa @ 44011222 **© HOHS** andalusqr 2 92119

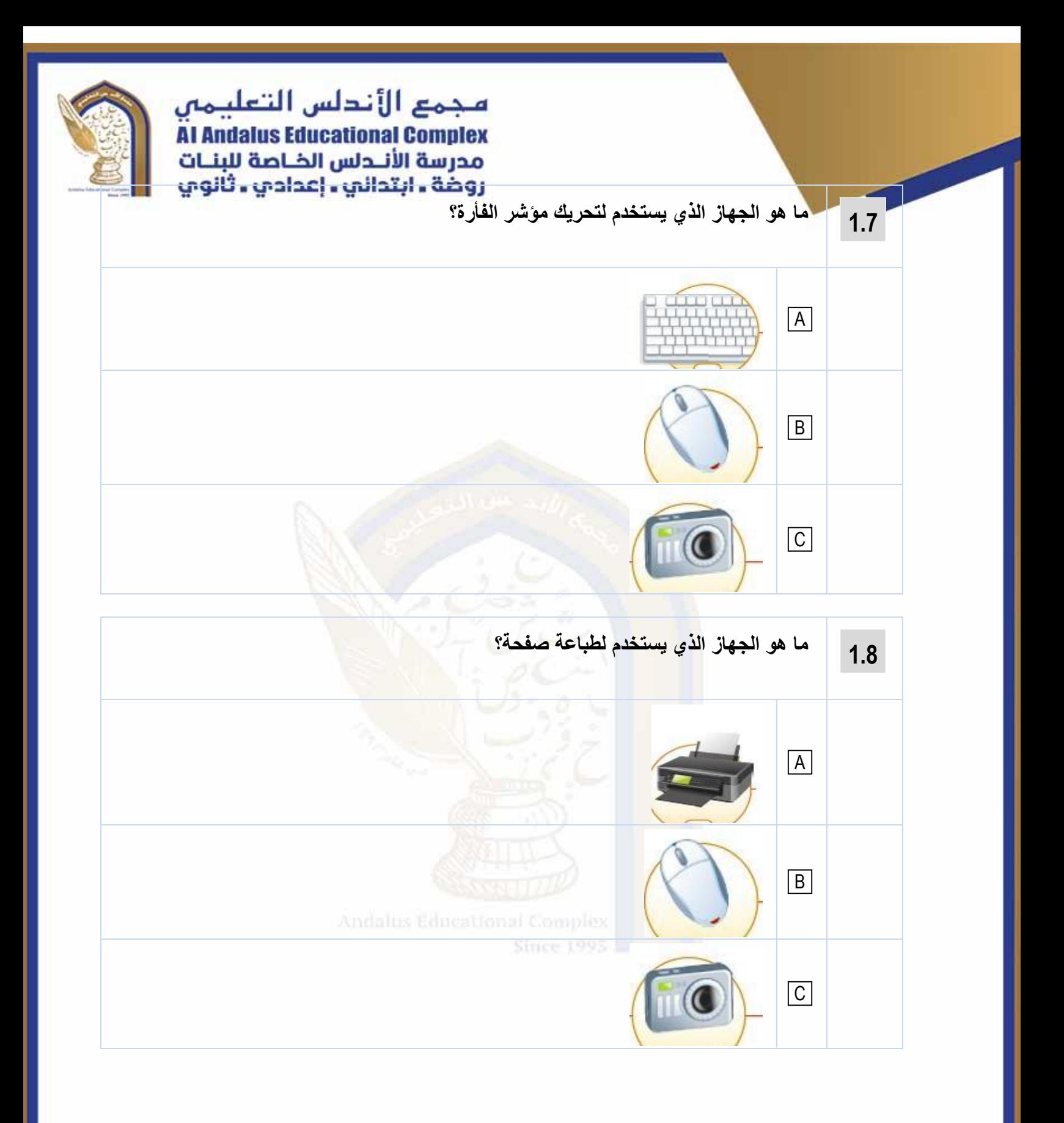

رؤية المدرسة؛ تعلم عصر به ملهم بهوية وطنية وقيم إسلامية تحت إشراف وزارة الثربية والثعليم والثعليم العالب

@alandalus.sec.girls @education.qa @ www.alandalus.qa @ 44011222 **OHONS** andalusqr 图 92119

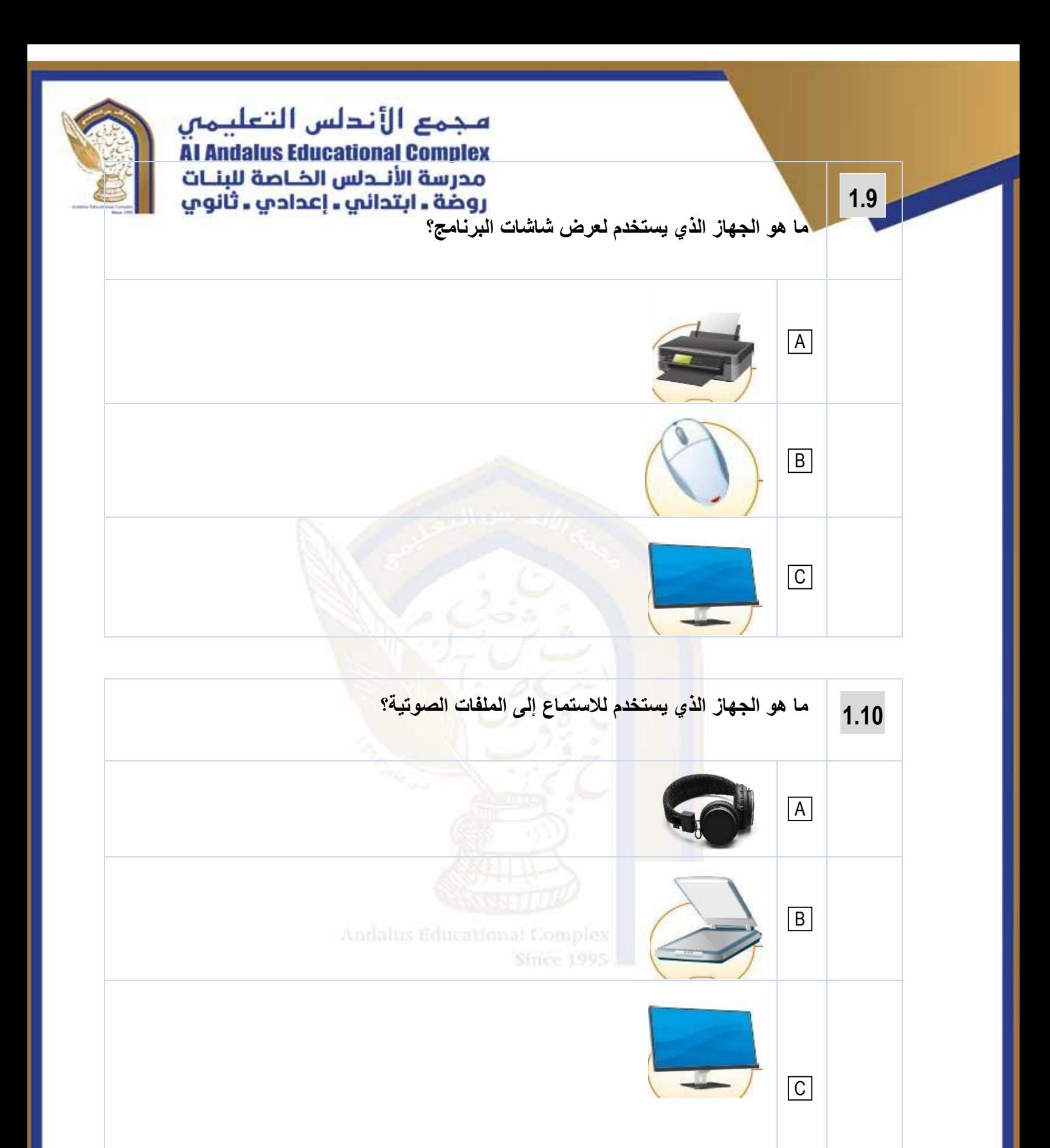

رؤية المدرسة:نعلم عصر به ملهم بهوية وطنية وقيم إسلامية تحت إشراف وزارة الثربية والثعليم والثعليم العالب

@alandalus.sec.girls @education.qa @ www.alandalus.qa @ 44011222 **OHONS** andalusqr 图 92119

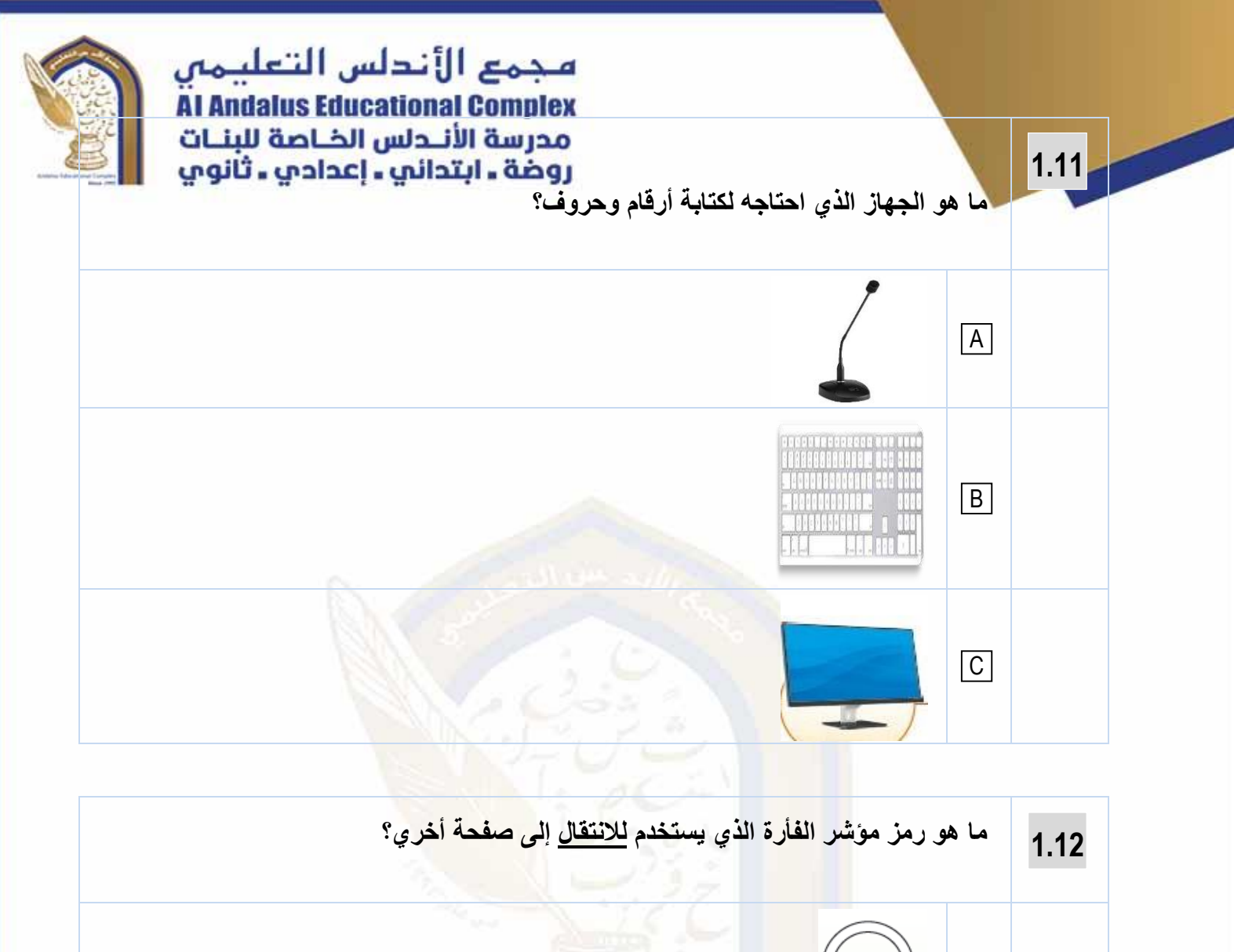

A B  $|C|$ 

> رؤية المدرسة؛ تعلم عصر به ملهم بهوية وطنية وقيم إسلامية تحت إشراف وزارة الثربية والثعليم والثعليم العالب

@alandalus.sec.girls @education.qa @ www.alandalus.qa @ 44011222 **© 6008** S andalusqr 图 92119

مجمع الأندلس التعليمي **Al Andalus Educational Complex** مورسو المسابقة المسابقة<br>مدرسة الأنــدلس الخــاصة للبنــات<br>روضة ــ ابتدائي ــ إعدادي ــ ثانوي

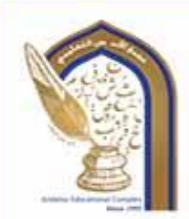

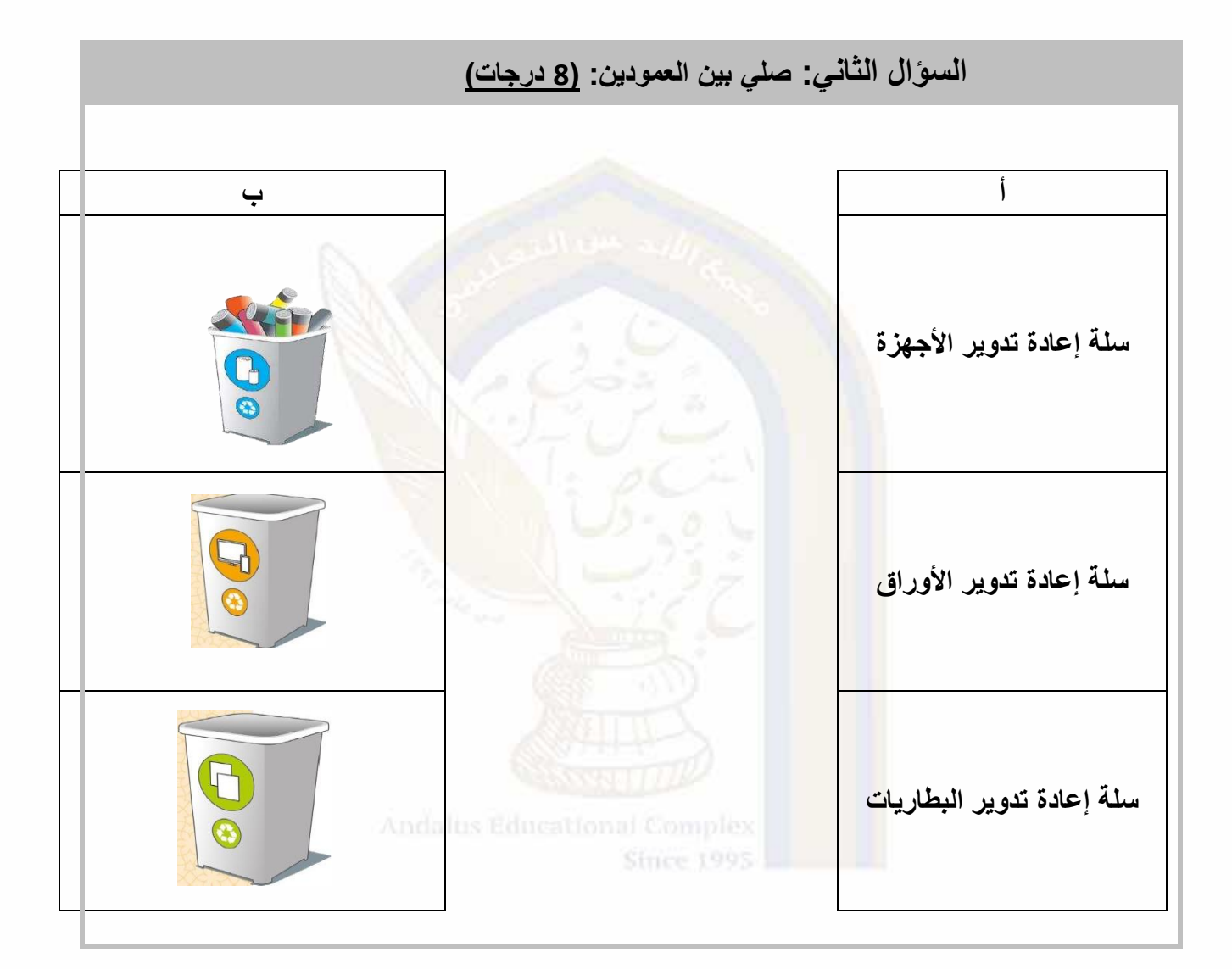

**األسئلة المقالية:**

**انتهت األسئلة**

رؤية المدرسة؛نعلم عصر به ملهم بهوية وطنية وقيم إسلامية ثحت إشراف وزارة التربية والثعليم والثعليم العالي

@alandalus.sec.girls @education.qa @ www.alandalus.qa @ 44011222 **© 1008** and alusqr 图 92119